# **XML::Xerces Sample: DOMPrint**

## **Table of contents**

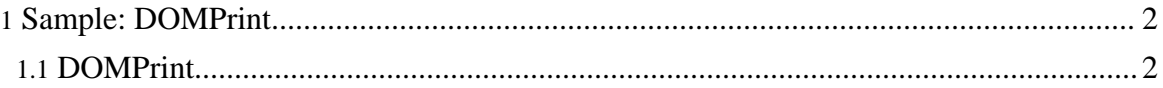

Copyright © 2005 The Apache Software Foundation. All rights reserved.

## <span id="page-1-0"></span>**1. Sample: DOMPrint**

### <span id="page-1-1"></span>**1.1. DOMPrint**

DOMPrint parses an XML file, constructs the DOM tree, and invokes DOMWriter::writeNode() to serialize the resultant DOM tree back to XML stream.

#### **1.1.1. Running DOMPrint**

The DOMPrint sample parses an XML file, using either a validating or non-validating DOM parser configuration, builds a DOM tree, and then invokes DOMWriter::writeNode() to serialize the resultant DOM tree. To run DOMPrint, enter the following:

perl DOMPrint.pl <XML file>

The following parameters may be set from the command line

```
Usage:
perl DOMPrint.pl [options] <XML file>
This program invokes the DOM parser, and builds the DOM tree
It then asks the DOMWriter to serialize the DOM tree.
Options:
   -e create entity reference nodes. Default is no expansion.
    -v=xxx Validation scheme [always | never | auto*].
   -n Enable namespace processing. Default is off.
    -s Enable schema processing. Default is off.
   -h Show this help
  * = Default if not provided explicitly.
The parser has intrinsic support for the following encodings:\n\cdot \mathbb{R}^nUTF-8, USASCII, ISO8859-1, UTF-16[BL]E, UCS-4[BL]E,\n"
    WINDOWS-1252, IBM1140, IBM037, IBM1047.\n"
```
*-v=always* will force validation

*-v=never* will not use any validation

*-v=auto* will validate if a DOCTYPE declaration or a schema declaration is present in the XML document

Here is a sample output from DOMPrint

```
cd samples
perl DOMPrint.pl -v=always personal.xml
<?xml version="1.0" encoding="iso-8859-1"?>
<!DOCTYPE personnel SYSTEM "personal.dtd">
```
Copyright © 2005 The Apache Software Foundation. All rights reserved.

```
<!-- @version: -->
<personnel>
<person id="Big.Boss">
 <name><family>Boss</family> <given>Big</given></name>
  <email>chief@foo.com</email>
  <link subordinates="one.worker two.worker three.worker
                         four.worker five.worker"></link>
</person>
<person id="one.worker">
 <name><family>Worker</family> <given>One</given></name>
  <email>one@foo.com</email>
  <link manager="Big.Boss"></link>
</person>
<person id="two.worker">
 <name><family>Worker</family> <given>Two</given></name>
 <email>two@foo.com</email>
 <link manager="Big.Boss"></link>
</person>
<person id="three.worker">
 <name><family>Worker</family> <given>Three</given></name>
  <email>three@foo.com</email>
 <link manager="Big.Boss"></link>
</person>
<person id="four.worker">
  <name><family>Worker</family> <given>Four</given></name>
  <email>four@foo.com</email>
 <link manager="Big.Boss"></link>
</person>
<person id="five.worker">
 <name><family>Worker</family> <given>Five</given></name>
  <email>five@foo.com</email>
  <link manager="Big.Boss"></link>
</person>
```
#### </personnel>

#### **Note:**

DOMPrint does not reproduce the original XML file. DOMPrint and SAXPrint produce different results because of the way the two APIs store data and capture events.

Copyright © 2005 The Apache Software Foundation. All rights reserved.